#### Video CSEE W4840

#### Prof. Stephen A. Edwards

Columbia University

Spring 2013

#### Television: 1939 Du Mont Model 181

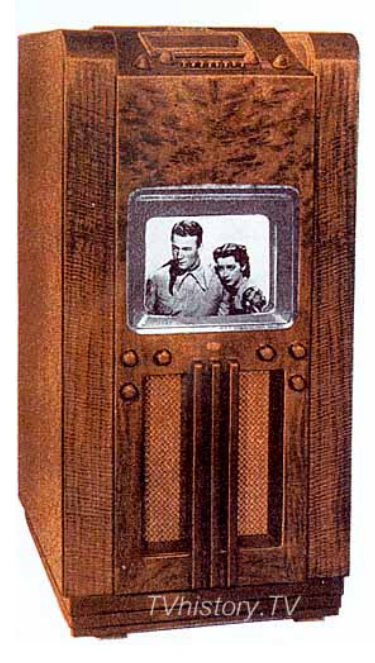

The Model 181 is a high console model which provides television sight and sound entertainment with a selection of four (4) television channels. The black and white picture of pleasing contrast is reproduced on the screen of the 14 inch teletron, and measures 8 inches by 10 inches. The beautifully grained walnut cabinet of pleasing modern design measures 48% inches high, 23 inches wide and 20 inches deep. It is completely A.C., operated from standard 110 volt 60 cycle power lines. Twenty-two (22) tubes including the Du Mont Teletron are employed in the superhetrodyne circuit. A dynamic speaker is used for perfect sound reproduction. In addition, a three-band superhetrodyne all wave radio is provided for standard radio reception. This receiver employs 8 tubes, is completely A.C. operated from 110 volt 60 cycle power lines. Push button and manual tuning are provided. An individual dynamic speaker is used for broadcast sound reproduction.

Model<br>181

## Inside a CRT

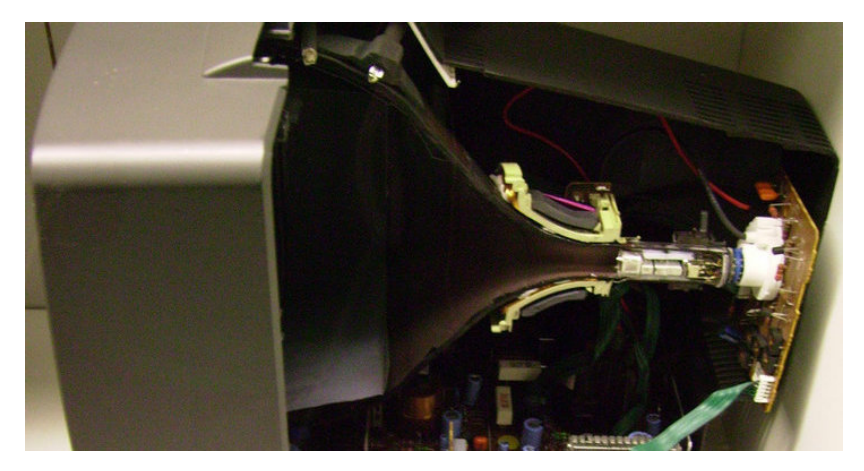

London Science Museum/renaissancechambara

# Inside a CRT

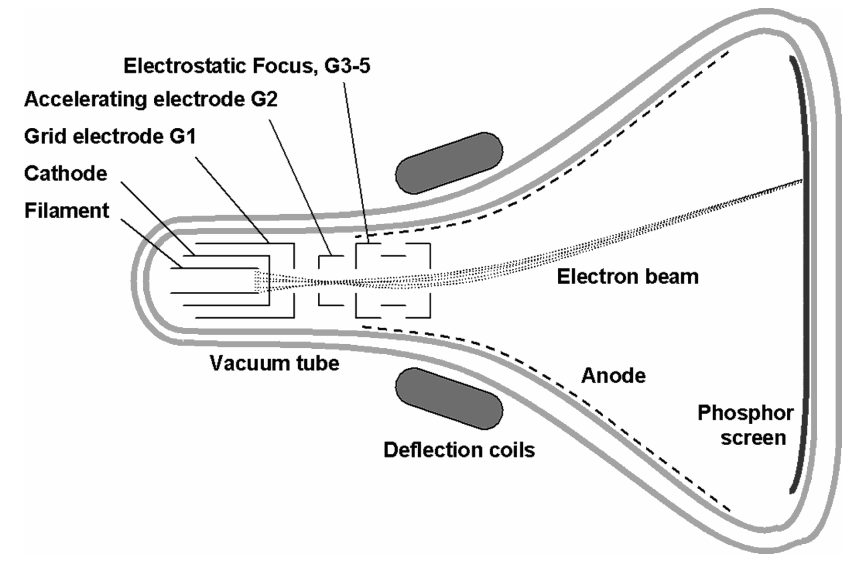

Ehsan Samuel, Technological and Psychophysical Considerations for Digital Mammographic Displays,

RadioGraphics. 25, March 2005.

### Vector Displays

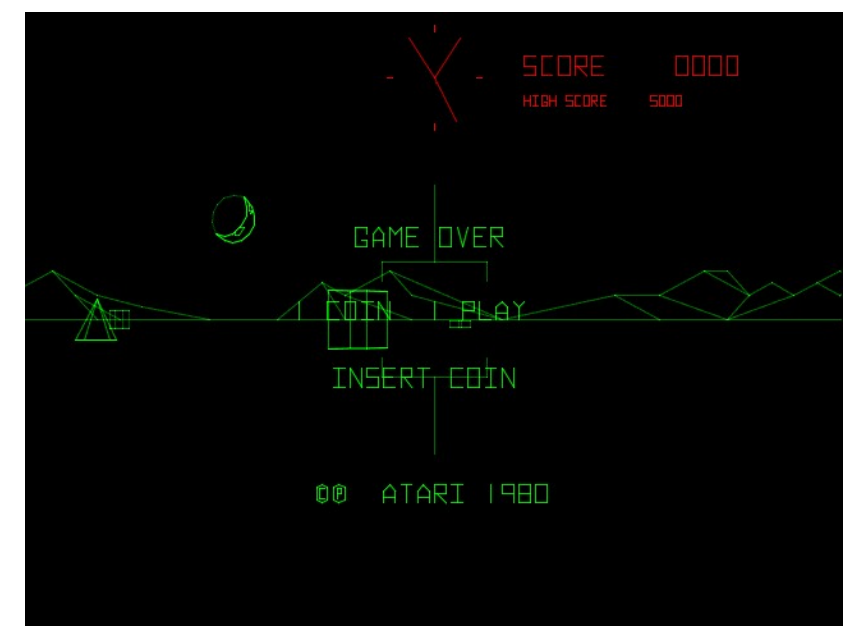

 $\sim$   $-$ 

**Contract** 

÷ a.  $\sim$  $\sim$ 

 $\sim$  $\sim$   $- - - - - -$ 

Ξ

 $- - - - - \omega_{\alpha\beta}=\omega_{\beta\gamma}=\omega_{\beta\gamma}=\omega_{\$  $-1$ 

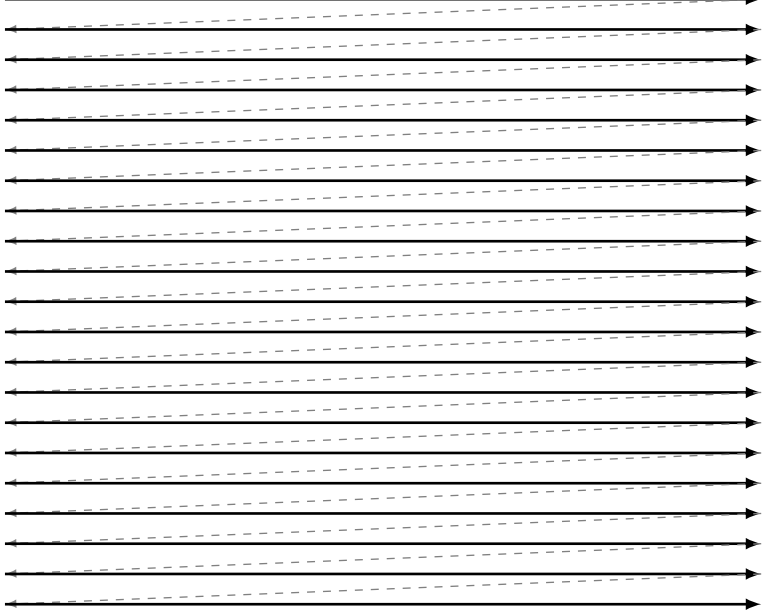

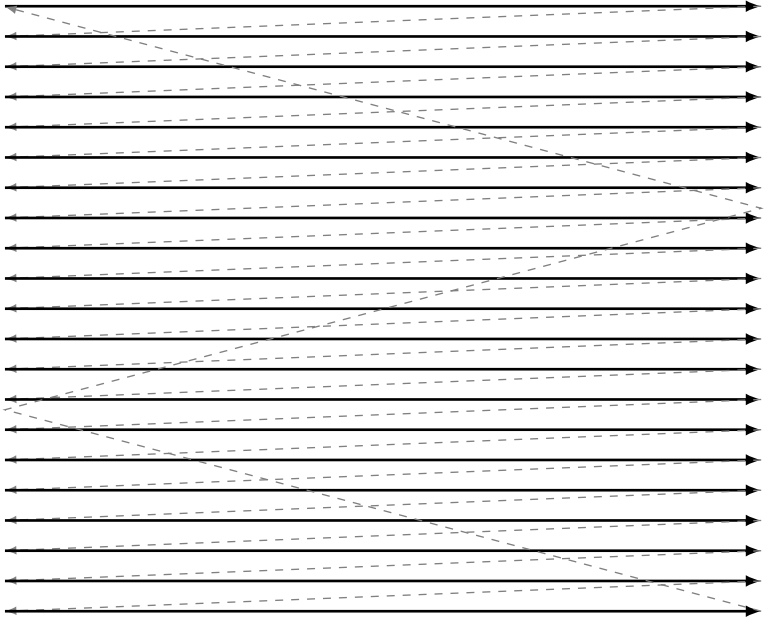

### NTSC or RS-170

Originally black-and-white 60 Hz vertical scan frequency 15.75 kHz horizontal frequency

15.75 kHz 60 Hz  $\overline{-}$  = 262.5 lines per field White 1 V Black 0.075 V Blank 0 V Sync **−** 0.4 V

#### A Line of B&W Video

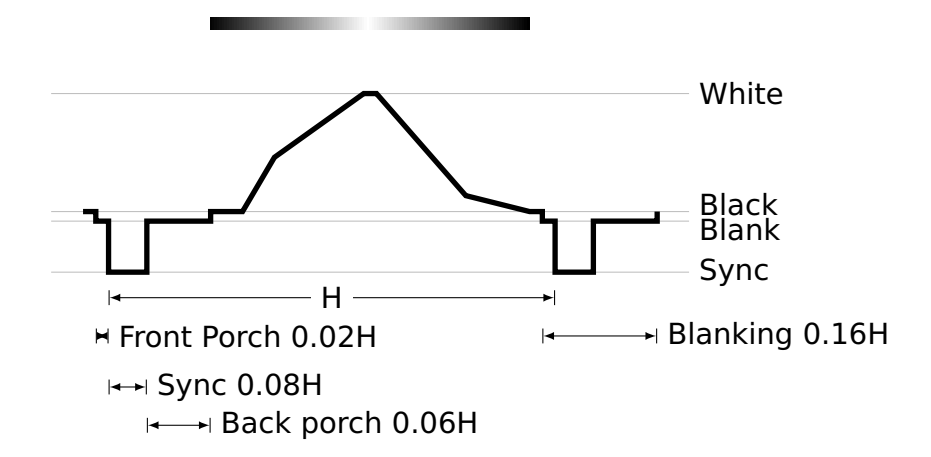

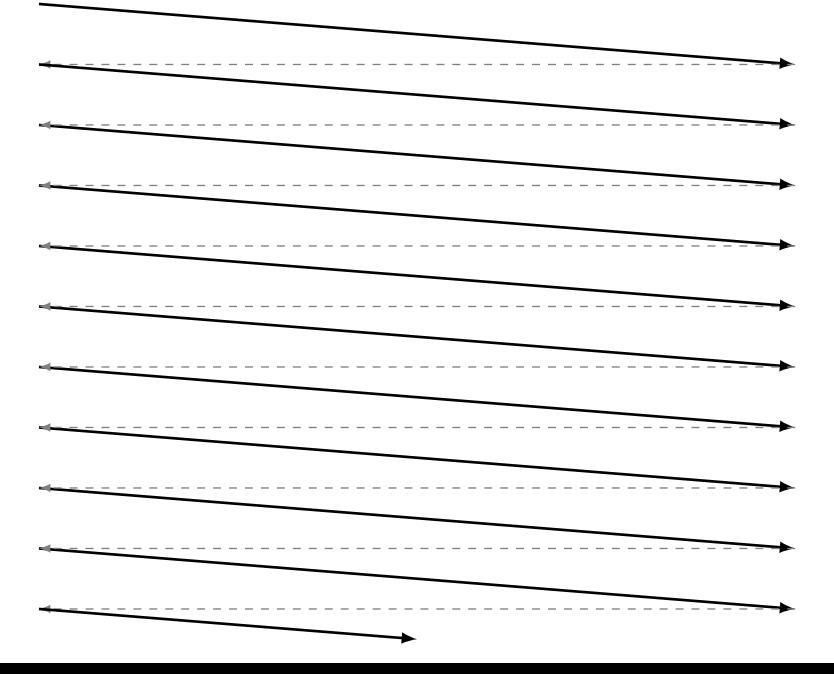

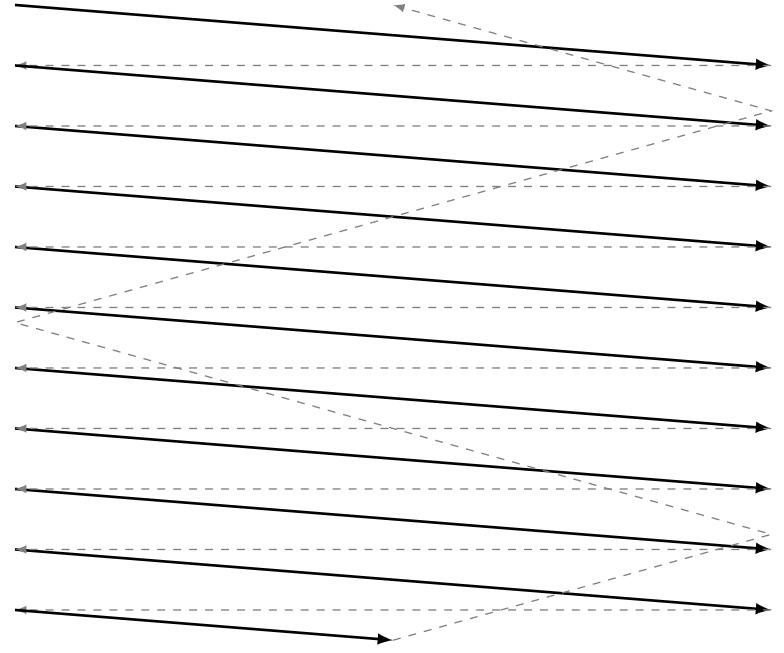

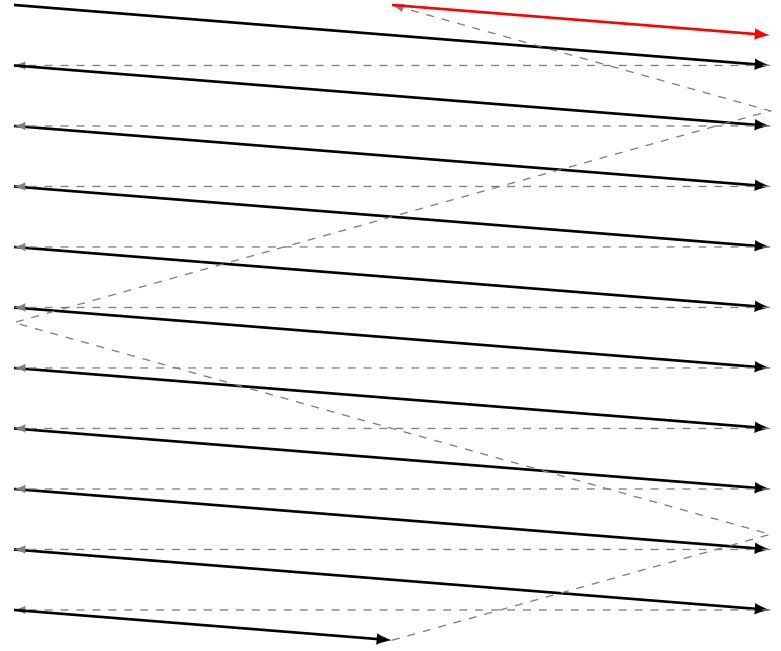

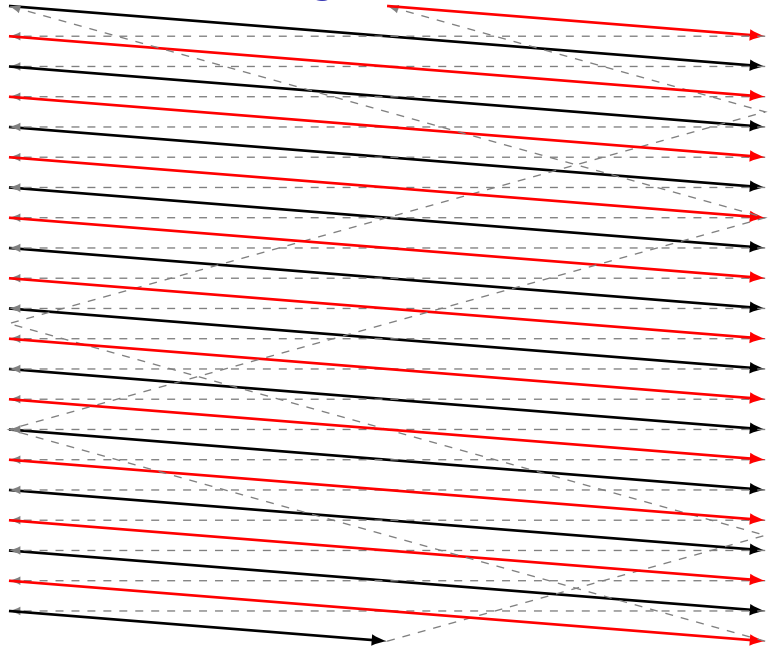

# Color Television

Color added later: had to be backwards compatible. Solution: continue to transmit a "black-and-white" signal and modulate two color signals on top of it. RGB vs. YIQ colorspaces

$$
\left[\begin{array}{ccc}0.30&0.59&0.11\\0.60&-0.28&-0.32\\0.21&-0.52&0.31\end{array}\right]\left[\begin{array}{c}R\\G\\B\end{array}\right]=\left[\begin{array}{c}Y\\I\\Q\end{array}\right]
$$

Y baseband 4 MHz "black-and-white" signal I as 1.5 MHz, Q as 0.5 MHz at 90**◦** : modulated at 3.58 MHz

## CIE Color Matching Curves

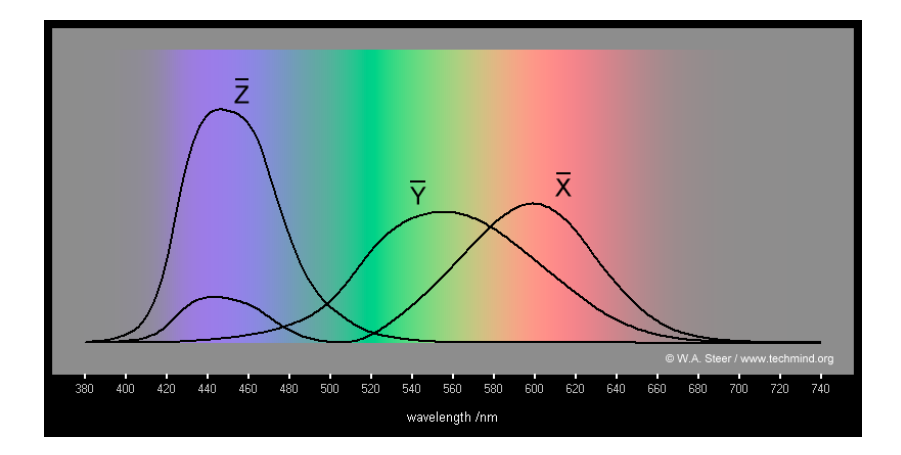

## YIQ color space with Y=0.5

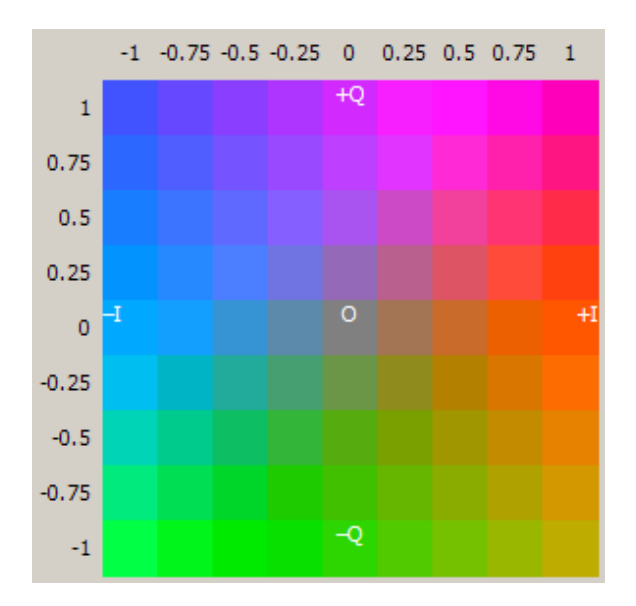

## International Standards

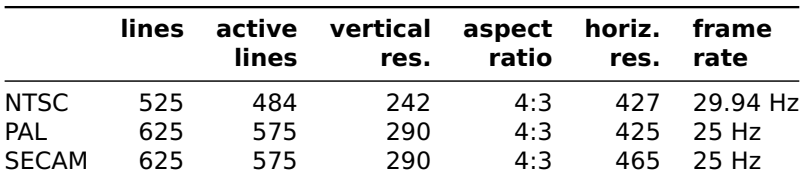

PAL: Uses YUV instead of YIQ, flips phase of V every other line

SECAM: Transmits the two chrominance signals on alternate lines; no quadrature modulation

## Computer Video: VGA

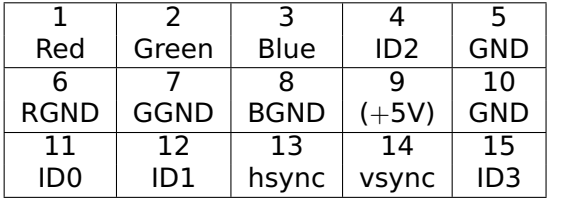

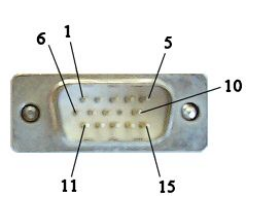

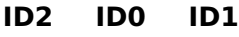

- - GND Monochrome, < 1024**×**768
	- GND Color, < 1024**×**768
- GND GND Color, **≥** 1024**×**768

DDC1 ID2 Data from display vsync also data clock

 $DDC2$   $ID1$   $I^2CSDA$  $I^2C$  SLC

# VGA Timing

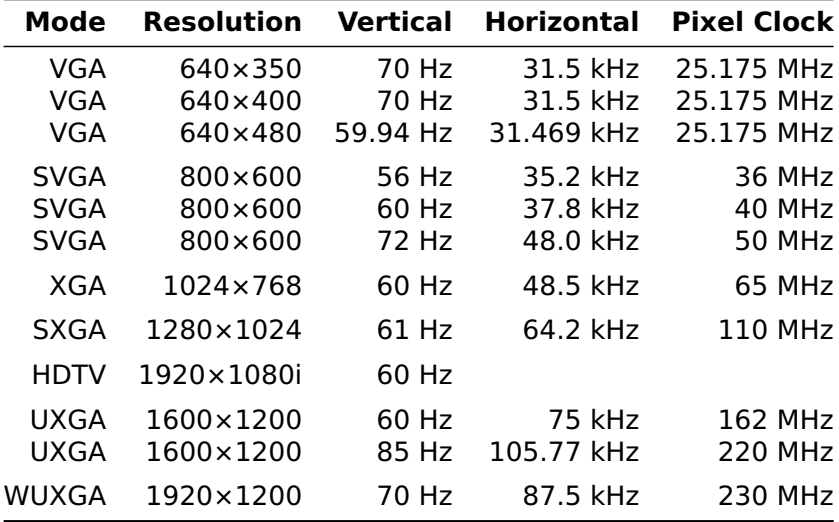

#### Video Standards

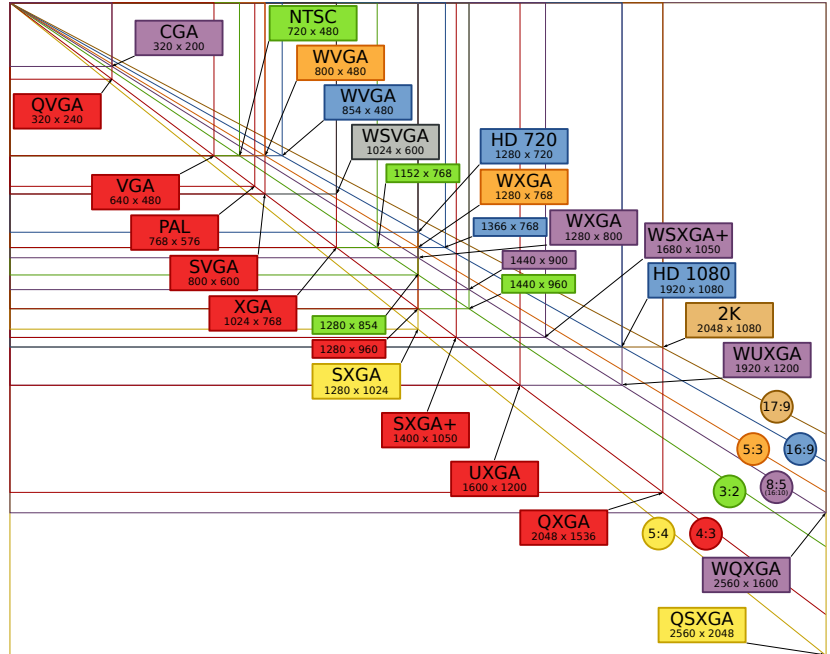

# Detailed VGA Timing

#### 640 **×** 480, "60 Hz" 25.175 MHz Dot Clock 31.469 kHz Line Frequency 59.94 Hz Field Frequency

#### **Pixels Role**

- 8 Front Porch
- 96 Horizontal Sync
- 40 Back Porch
	- 8 Left border
- 640 Active
	- 8 Right border

800 total per line

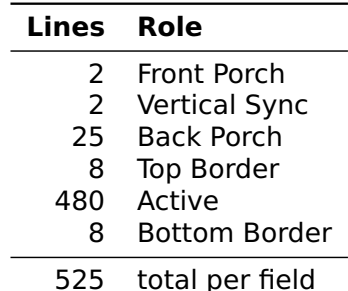

Active-low Horizontal and Vertical sync signals.

# Challenge: A white rectangle

Let's build a VHDL module that displays a 640 **×** 480 VGA raster with a white rectangle in the center against a blue background.

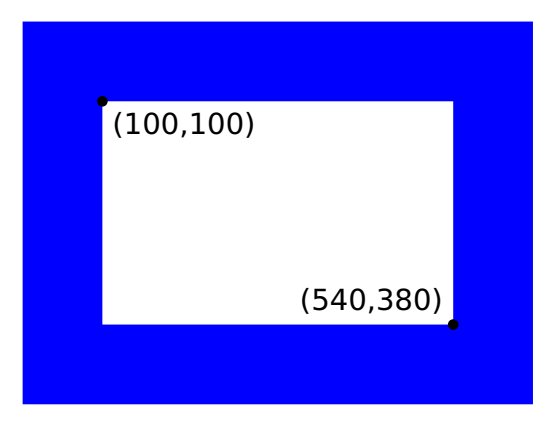

#### DE2 Video Interface

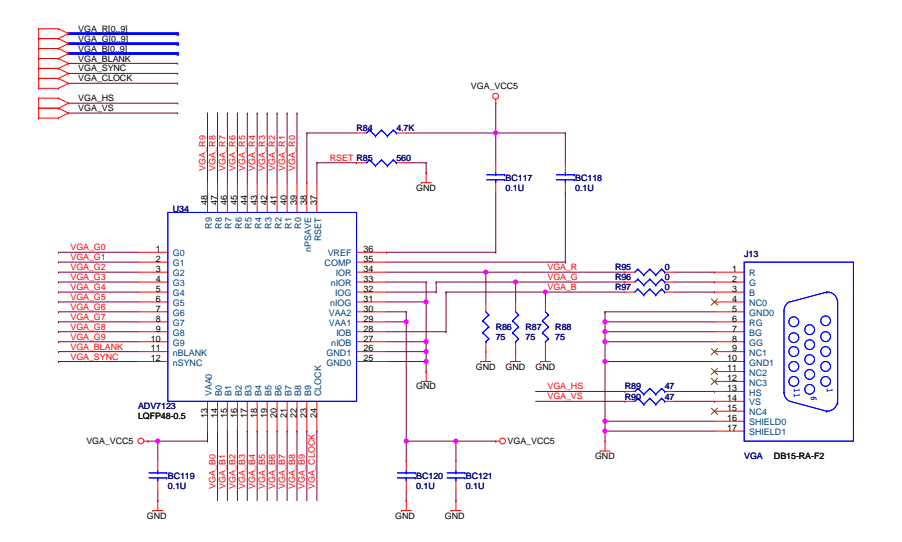

# Horizontal Timing

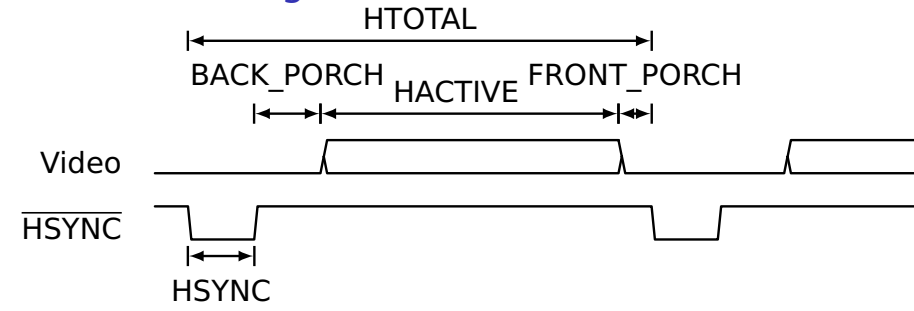

#### For a 25.175 MHz pixel clock,

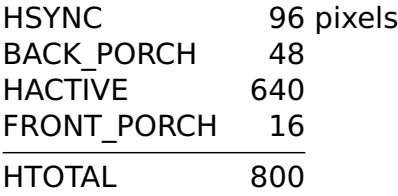

# Implementation: Interface

```
library ieee;
use ieee.std_logic_1164.all;
use ieee.numeric_std.all;
entity de2_vga_raster is
 port (
  reset : in std_logic;
                    clk : in should be 25.125 MHz<br>-- Clock
   VGA_CLK.
  VGA_HS, -- H_SYNC
                            -- V_SYNC
  VGA_BLANK, - - BLANK
   VGA_SYNC : out std_logic; -- SYNC
  VGA_R, - Red[9:0]VGA_G, - Green[9:0]VGA_B : out unsigned(9 downto 0) -- Blue[9:0]
   );
end de2_vga_raster;
```
#### **Constants**

```
architecture rtl of de2_vga_raster is
  -- Video parameters
 constant HTOTAL : integer := 800;<br>
constant HSYNC : integer := 96;
 constant HSYNC : integer := 96;
  constant HBACK_PORCH : integer := 48;
 constant HACTIVE : integer := 640;
 constant HFRONT_PORCH : integer := 16;
 constant VTOTAL : integer := 525;
 constant VSYNC : integer := 2;
 constant VBACK_PORCH : integer := 33;
  constant VACTIVE : integer := 480;
 constant VFRONT_PORCH : integer := 10;
 constant RECTANGLE_HSTART : integer := 100;
 constant RECTANGLE_HEND : integer := 540;
  constant RECTANGLE_VSTART : integer := 100;
 constant RECTANGLE_VEND : integer := 380;
```
# **Signals**

```
-- Signals for the video controller
  -- Horizontal position (0-800)
  signal Hcount : unsigned(9 downto 0);
  -- Vertical position (0-524)
  signal Vcount : unsigned(9 downto 0);
  signal EndOfLine, EndOfField : std_logic;
  signal vga_hblank, vga_hsync,
   vga_vblank, vga_vsync : std_logic; -- Sync. signals
  -- rectangle area
  signal rectangle_h, rectangle_v, rectangle : std_logic;
begin
```
#### **Counters**

```
HCounter : process (clk)
begin
  if rising_edge(clk) then
    if reset = '1' or EndOfLine = '1' then
       Ho unt \leq (others \Rightarrow '0');
    else
       Hocunt \leq Hecunt + 1;
  end if; end if;
end process HCounter;
EndOfLine <= '1' when Hcount = HTOTAL - 1 else '0';
VCounter: process (clk)
begin
  if rising_edge(clk) then
    if reset = '1' then Vcount \leq (others => '0');
    elsif EndOfLine = '1' then
      if EndOfField = '1' then Vcount \leq (others => '0');
      else Vcount \leq Vcount + 1:
  end if; end if; end if;
end process VCounter;
EndOfField <= '1' when Vcount = VTOTAL - 1 else '0';
```
## Horizontal signals

```
HSyncGen : process (clk)
begin
  if rising_edge(clk) then
    if reset = '1' or EndOfLine = '1' then
      vga_hsync \leq '1';
    elsif H\text{count} = HSYNC - 1 then
      vga_hsync \leq '0';
    end if;
  end if;
end process HSyncGen;
HBlankGen : process (clk)
begin
  if rising_edge(clk) then
    if reset = '1' then
      vga_{hblank} \leq '1';elsif Hcount = HSYNC + HBACK_PORCH then
      vga_{hblank} \leq '0';elsif Hcount = HSYNC + HBACK_PORCH + HACTIVE then
      vga_{hblank} \leq '1';end if;
  end if;
end process HBlankGen;
```
# Vertical signals

```
VSyncGen : process (clk)
begin
  if rising_edge(clk) then
    if reset = '1' then vga_vsync <= '1';
    elsif EndOfLine ='1' then
      if EndOfField = '1' then vga_vsync <= '1';
      elsif Vcount = VSYNC - 1 then vga_vsync <= '0';
      end if;
    end if;
  end if;
end process VSyncGen;
VBlankGen : process (clk)
begin
  if rising_edge(clk) then
    if reset = '1' then vga_vblank <= '1';
    elsif EndOfLine = '1' then
      if Vcount = VSYNC + VBACK_PORCH - 1 then
        vga_vblank \leq '0';elsif Vcount = VSYNC + VBACK PORCH + VACTIVE -1 then
        vga vblank \leq '1':
  end if; end if; end if;
end process VBlankGen;
```
#### The Rectangle

```
RectangleHGen : process (clk)
begin
  if rising_edge(clk) then
    \textbf{if} reset = '1' \textbf{or} Hcount = HSYNC + HBACK_PORCH +
                                RECTANGLE_HSTART then
      rectangle_h \le '1';
    elsif Hcount = HSYNC + HBACK_PORCH +
                   RECTANGLE_HEND then
      rectangle_h \leq '0';
  end if; end if;
end process RectangleHGen;
RectangleVGen : process (clk)
begin
  if rising_edge(clk) then
    if reset = '1' then rectangle_v <= '0';
    elsif EndOfLine = '1' then
      if Vcount = VSYNC + VBACK_PORCH - 1 + RECTANGLE_VSTART then
        rectangle_v \leq '1';elsif Vcount = VSYNC + VBACK_PORCH - 1 + RECTANGLE_VEND then
        rectangle_v \leq 0';
  end if; end if; end if;
end process RectangleVGen;
rectangle <= rectangle_h and rectangle_v;
```
#### Output signals

```
VideoOut: process (clk, reset)
begin
  if reset = '1' then
    VGA_R <= "0000000000"; VGA_G <= "0000000000";
    VGA_B \leq "0000000000";
  elsif rising_edge(clk) then
    if rectangle = '1' then
      VGA_R <= "1111111111"; VGA_G <= "1111111111";
      VGA_B <= "1111111111";
    elsif vga_hblank = '0' and vga_vblank ='0' then
      VGA_R <= "0000000000"; VGA_G <= "0000000000";
      VGA_B <= "1111111111";
    else
      VGA_R \leq "0000000000"; VGA_G \leq "000000000";
      VGA B \le "0000000000";
    end if;
  end if;
end process VideoOut;
VGA_CLK \leq clk;VGA_HS <= not vga_hsync;
VGA_VS <= not vga_vsync;
VGA SYNC \leq '0':
VGA_BLANK <= not (vga_hsync or vga_vsync);
```
**end** rtl;